The cryptic C language shortcut for this operation is

 $i + 5$ 

This line means "Increase the value of variable i by five." Unfortunately, it just doesn't *look* like that's what it means.

Although I can swallow  $++$  to increment and  $--$  to decrement, the  $+=$  thing seriously looks like a typo. Sad news: It's not. Even sadder: There are more of them, one each for adding, subtracting, multiplying, or dividing a variable's value by a certain amount (or by another variable). Table 16-2 lists the lot of them.

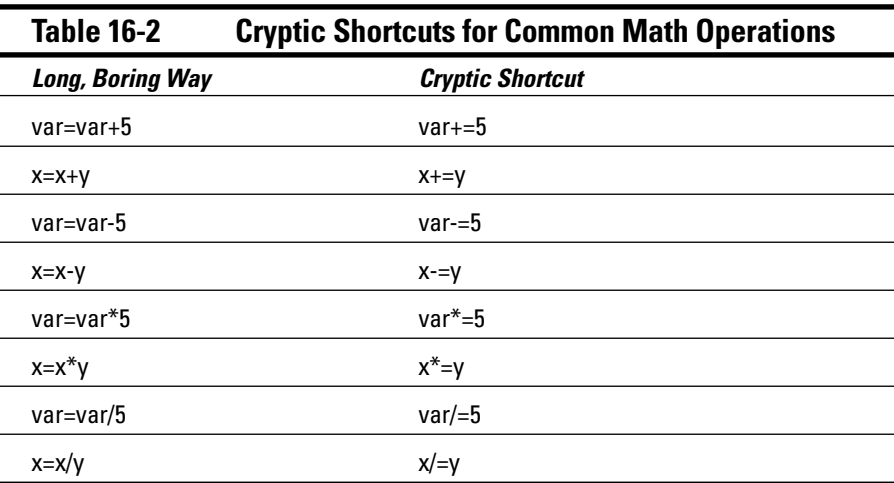

In Table 16-2, you see two examples for each cryptic shortcut. The first one uses the variable var, which is modified by a constant value, 5. The second uses two variables; the first one,  $x$ , is modified by another variable,  $y$ .

Yes, the shortcuts for incrementing, decrementing, or changing a variable are cryptic. You don't have to use them. You suffer no penalty for forgetting about them. I refer to them here for two reasons: It can be done, and C gurus love tossing this stuff into programs; so don't let the shortcuts scare you when you see them.

On your own: Modify the preceding two programs, CHANT.C and 1000.C. Replace the long math condition in the for loop with a shortcut version. Answers are provided at the end of this chapter.